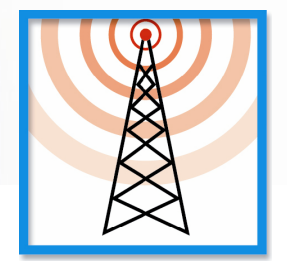

## **AlertMobile**

## Supervise your installations directly on your mobile phone

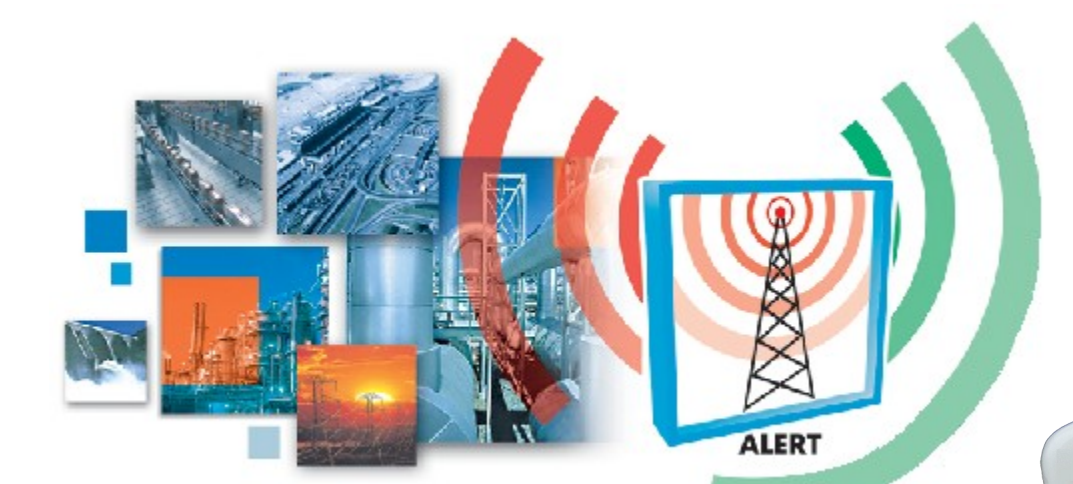

Whenever you want, wherever you are Supervise and control your main data

From your mobile phone (Smartphone compatible Windows Mobile)

## With optimum security

(no intrusion possible)

In a very simple way (a simple GSM modem is needed)

**Whatever is your installation** 

(supervision or simple automatism)

Let ALERT offers you the benefit of its opening and power (Intouch, PcVue, WinCC, Cimplicity, Citect, Wizcon, Panorama, ...)

## A simple and universal solution for mobile access to your data

The mobile supervision screens of an application are described in an XML file saved on the supervision station of the site and downloaded on all the mobiles that might connect to this site.

The supervision screens displayed on the mobiles are supervised by AlertMobile embedded software. These screens can display data and incorporate various graphical controls (buttons, animated bitmaps,…).

When a screen is displayed, the animation data of this screen only are transmitted to the mobile. It is also possible to click on a button of the touch screen of the mobile or enter a value to transmit a command to the supervision station.

Depending on the installation constraints, the data can be transmitted via a simple SMS (simple and secure) or in Wifi or 3G/3G+ for more reactivity.

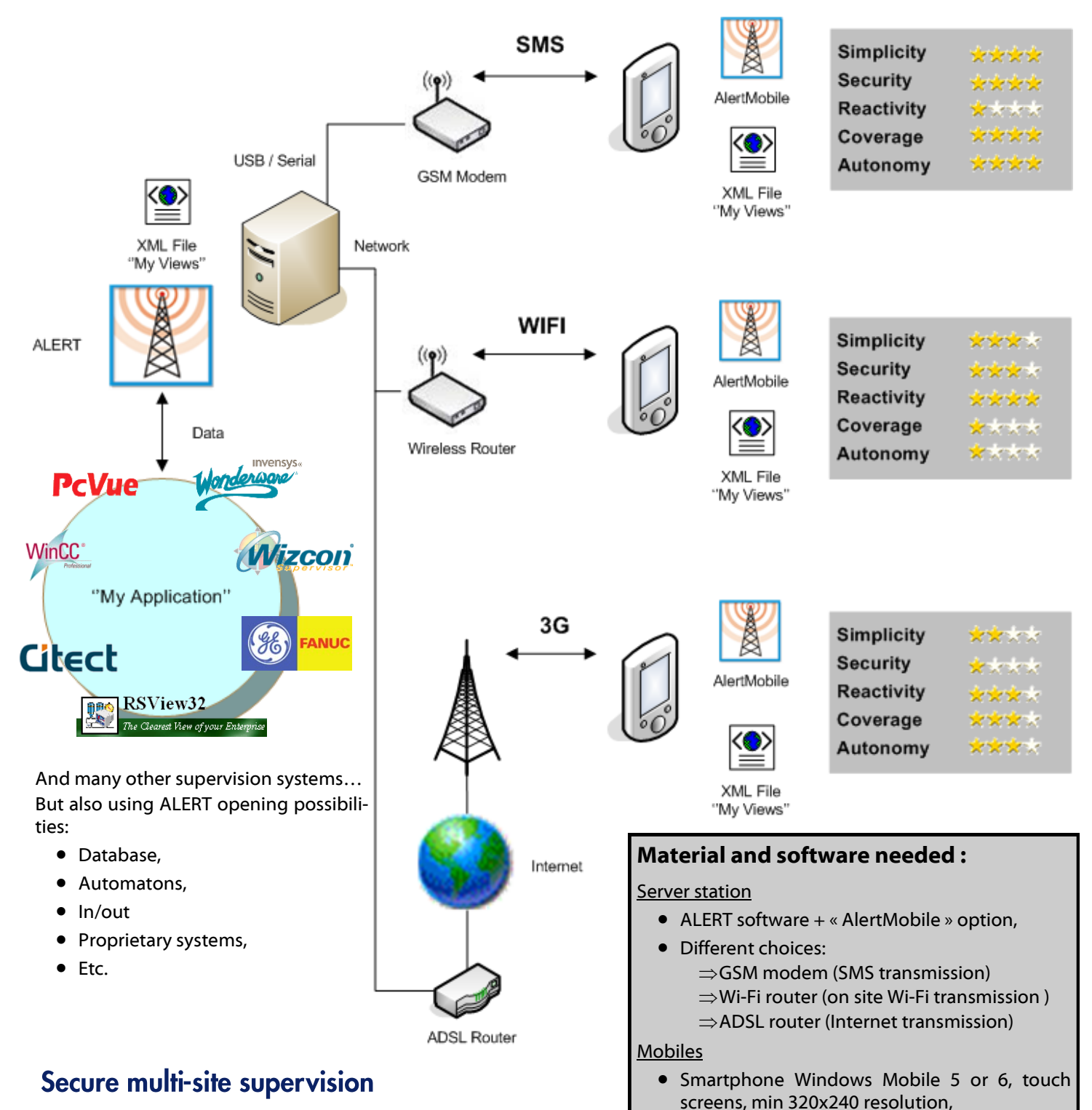

From your mobile, supervise all your sites. Each site, described  $\blacksquare$  AlertMobile software by a specific XML file, is represented by a tab on the screen of your mobile.

Click on the screen of your mobile, on the tab of the site you want to have access to. After identification and authorization (password), you can navigate on all the screens defined for the selected site, control its status and modify certain parameters.

**11, Chemin du Vieux Chêne Inovallée 4201 F-38942 Meylan Cedex Tel. +33.(0) 4 76 04 11 00 Fax. +33 (0) 4 76 90 24 76**